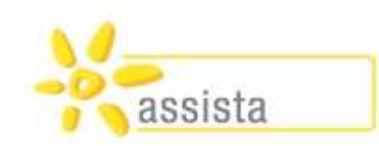

# **Integrative Beschäftigung**

#### **"Arbeiten, wo alle arbeiten! -Ein chancenreiches Zukunftsmodell?"**

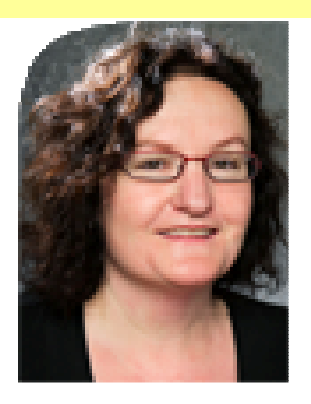

Mag. Renate HacklGruppenleiterin Leistungen für Menschen mit Beeinträchtigungen und Wohnungslosenhilfe, Abteilung Soziales und Gesundheit, Amt der Oö. Landesregierung

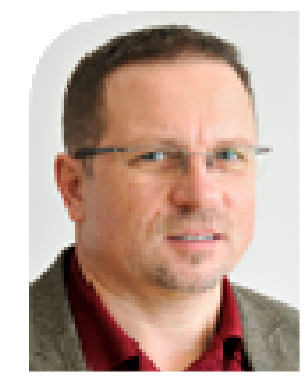

Karl Grabenberger, MBABereichsleiter für Arbeit, Bildung<mark>,</mark> Freizeit, Mobile Betreuung, assista Soz<mark>iale Dienste Gm</mark>bH

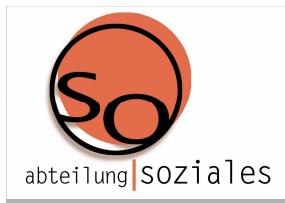

## **Integrative Beschäftigung**

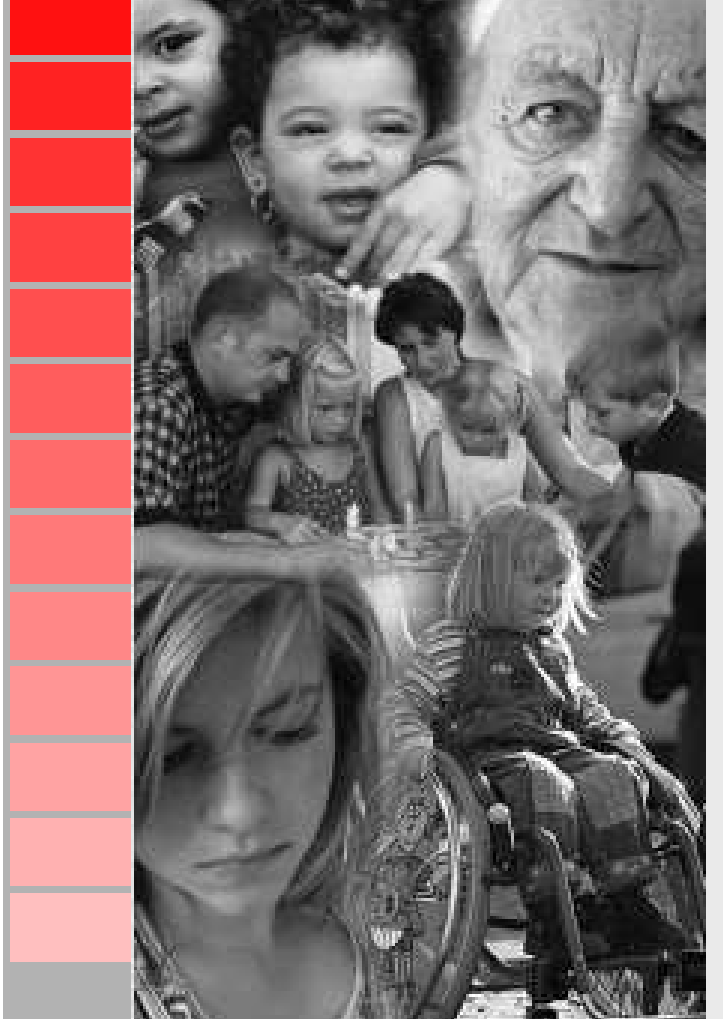

#### **>> Rahmenbedingungen und Ziele allgemein**

**Mag. Renate Hackl**

**>> Projekterfahrungen bei assista Möglichkeiten & Chancen, Spannungsfelder,..** 

**Karl Grabenberger, MBA**

**>> Interviews mit ExpertInnen& Impressionen**

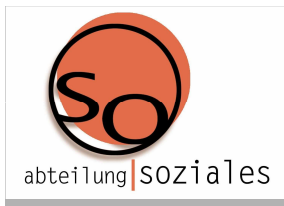

-

#### **Entstehungsgeschichte**

- **Öffentliche Auseinandersetzung hinsichtlich Integrationsgrad im Bereich der Beschäftigung von Menschen mit Beeinträchtigung** 
	- **IDEE: Nutzen wir doch verstärkt Raum und Arbeit in der Wirtschaft**
	- **Entscheidung, gemeinsam die Rahmenbedingungen für die Umsetzung der integrativen Beschäftigung zu entwickeln**
- **2008 wurden die Rahmenrichtlinien erarbeitet mit Arcus Sozialnetzwerk GmbH, assista Soziale Dienste GmbH, Caritas für Menschen mit Behinderungen, Evangelisches Diakoniewerk, Lebenshilfe OÖ, Miteinander GmbH, Volkshilfe GSD GmbH**

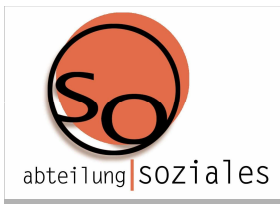

#### **Definition der integrativen Beschäftigung**

-**Maßnahmen der Fähigkeitsorientierten Aktivität von Menschen mit Beeinträchtigungen im Arbeits- und Beschäftigungskontext, die außerhalb von stationären Angeboten (Werkstätten) erfolgen und die die Anbindung an bestehende Organisationen und Wirtschaftsbetrieben, etc. gewährleisten.**

-**Derartige Organisationen werden als Kooperationsbetriebe bezeichnet.**

-**Die Betreuung und Begleitung der Menschen mit Beeinträchtigung erfolgt über einen Träger der Behindertenhilfe und kann teilweise an den Kooperationspartner abgegeben werden.**

-**Integrative Beschäftigung kann einzeln oder in Gruppen angeboten werden.**

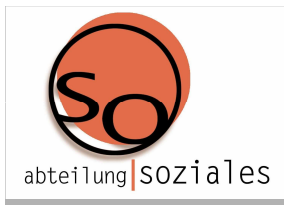

#### **Rahmenbedingungen**

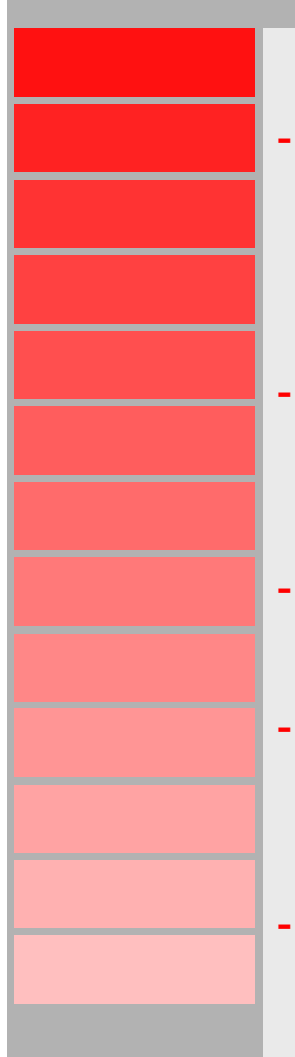

- **Betreuungsressourcen werden mittels individuellem Hilfebedarfsbogen ermittelt wie bei der Fähigkeitsorientierten Aktivität**
- **Standards grundsätzlich analog der Fähigkeitsorientierten Aktivitäten**
- **Rückkehrmöglichkeiten in Werkstätten gesichert**
- **keine umfassende sozialversicherungsrechtliche Absicherung, lediglich Unfallversicherung**
	- **es besteht kein Dienst- bzw. Arbeitsverhältnis**

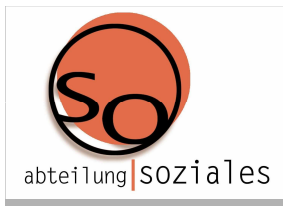

#### **Rahmenbedingungen**

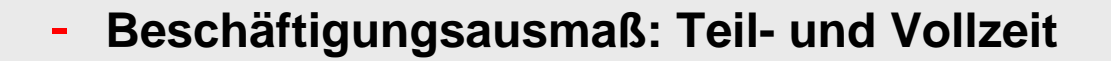

- -**Entlohnung: Taschengeld, Leistungsprämie**
- **Vertragliche Basis der Zusammenarbeit mit dem Kooperationspartner**
	- »**standardisierte Kommunikationsstruktur**
	- »**Einsatz von MentorInnen**
	- »**Benennung von AnsprechpartnerInnen**

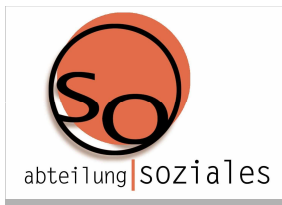

#### **Nutzen aus Landessicht**

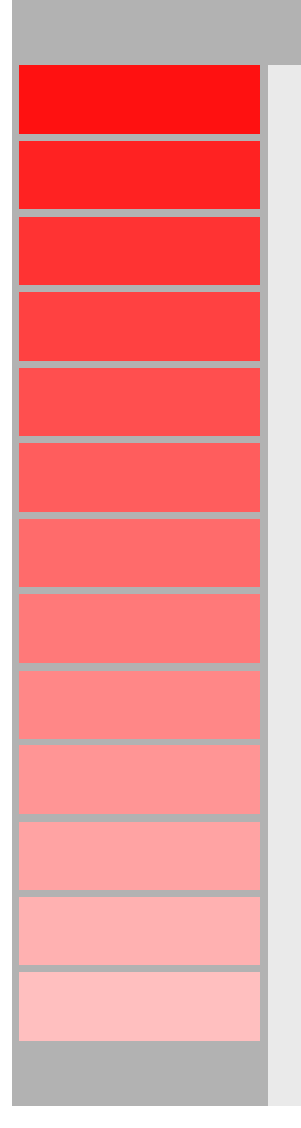

- **Sinnstiftende Tätigkeit – Nutzen ist für Menschen mit Beeinträchtigung unmittelbar greifbar**
- **Teilhabe durch Außenorientierung in Arbeit und Beschäftigung möglich**
- -**Hohe Identifikation mit dem Kooperationsbetrieb**
- **Integration von Menschen mit Beeinträchtigungen (sozial, räumlich und funktionell)**
- - **Nutzung des vorhandenen Raums und Arbeit in der Wirtschaft zur Beschäftigung von Menschen mit Beeinträchtigung**

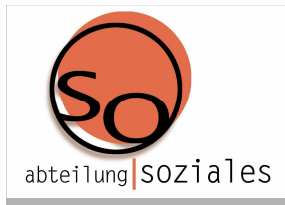

#### **Nutzen aus Landessicht**

**Kostengünstiger, da keine Infrastrukturkosten entstehen**

**Wohnraumnahe Beschäftigungsmöglichkeiten**

**raschere Schaffung von Plätzen (Zeitfaktor)**

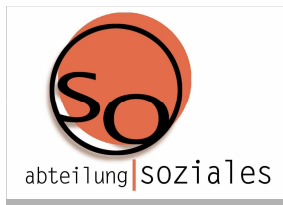

#### **Anzahl der integrativen Beschäftigungsplätze**

#### **113 integrative Beschäftigungsplätze**

**bei 6 Trägerorganisationen**

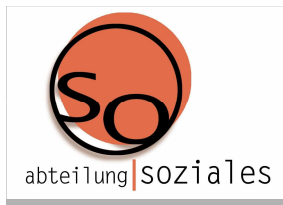

#### **Ausblick**

- - **Erhöhung des Anteils an integrativen Plätzen in derBeschäftigung**
- -**Reduzierung der Werkstättenplätze**
- -**Auseinandersetzung sozialversicherungsrechtliche Absicherung**
- -**Auseinandersetzung kollektivvertragliche Entlohnung**

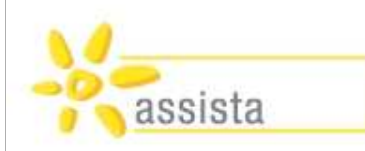

**"Ich arbeite schon seit mehreren Jahren immer wieder einmal in der Firma "MKW" in Weibern. Dadurch komme ich auch mit anderen Menschen in Kontakt. Die Mitarbeiter gehen auf mich offen zu. Sie sehen in mir nicht den Rollstuhlfahrer, sondern jemanden, der eine tolle Leistung bringen kann."**

**Oswin Distler,** assista-Bewohner

#### **assista-Projekterfahrungen…**

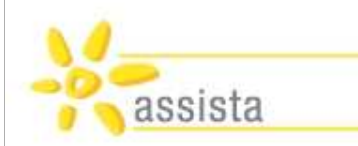

 $\blacktriangleright$ 

### **Welche KundInnen spricht "IB" an?**

#### **…eine neue Perspektive suchen**

- weil Angebote in Werkstätten nicht (mehr) passen
- $\checkmark$ Chancen auf 1. Arbeitsmarkt oder berufl. Qualifizierung "gering" sind

#### $\blacktriangleright$ **…direkt am "Arbeitsmarkt" teilhaben möchten**

- $\checkmark$  Teilhabe ist mehr als "nur Leistung"
- $\checkmark$ Kontakt, Sehnsucht nach Normalität, Identität

#### $\blacktriangleright$ **…darin ein Sprungbrett in den 1. oder 2. Arbeitsmarkt erkennen**

-"…den Fuß drinnen haben "

#### **= für Viele eine Wahl-Möglichkeit,** die nicht für jeden passen muss!

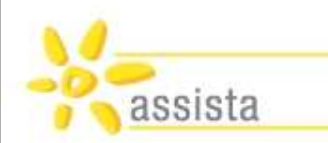

**Integrative Beschäftigung braucht**

## **Modell-Vielfalt!**

#### … bei assista verschiedene Formen:

### **Einzelne Personen "durchgehend" im Kooperationsbetrieb**

…höheres Maß an Selbständigkeit gefordert, da Begleitung sporadisch

### **Kleingruppen "durchgehend" in Kooperationsbetrieben > "Enklave"**

 $\triangleright$ Grundversorgung vor Ort - auch höhergradig beeinträchtigte Personen

**Splitting-Einsätze** (auch nach sporadischer Anfrage…)

≻ teilweise Arbeit in bestehender Werkstätte & tw. im Kooperation<mark>sbetrieb</mark>

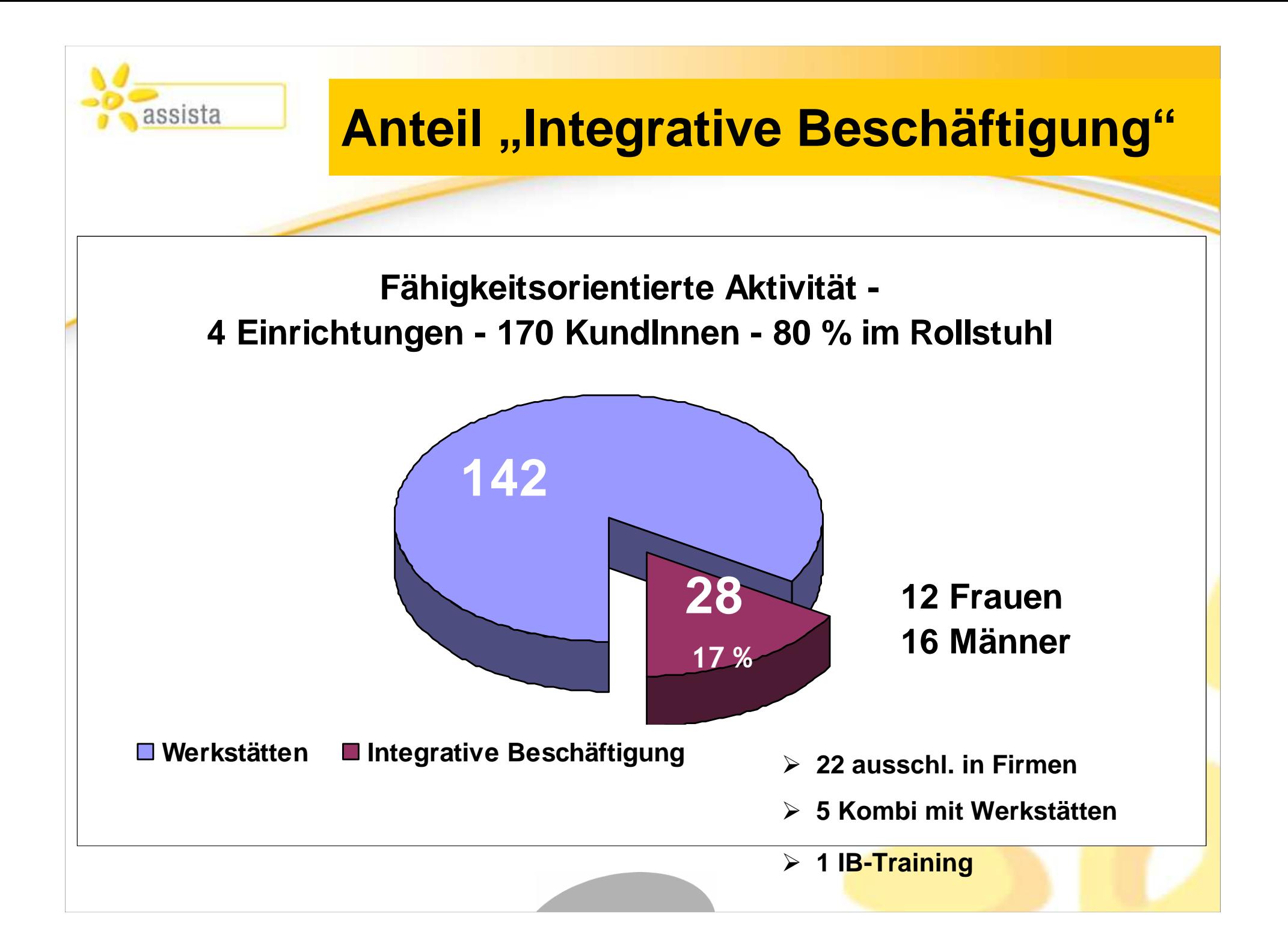

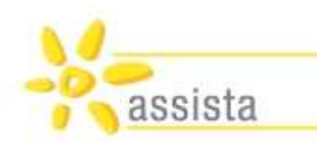

### "**Was mobilisiert Unternehmen?"Erfolgreiche Akquisition…**

**Regionale Gegebenheiten müssen passen >** Anzahl Betriebe, Mitbewerb,…

**Persönliche Beziehung zu Schlüsselpersonen <sup>&</sup>gt;**soziale Ader, Betroffenheit

**Image Sozialeinrichtung & Projektvorstellung > "Ängste wegnehmen"** 

**Kosten-/Nutzenrechnung Betrieb >** Umbau "JA"/ lfd. Betreuung <mark>"NEIN";</mark>

**Sicherstellung 1 erreichbaren Ansprechperson >** Verlässlichkeit

**…Immer: Bündelung mehrerer Aspekte**!

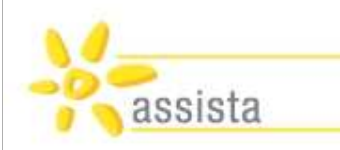

## **Chancen für Kooperationsbetriebe…**

#### **Betriebsinterne Auftragsabwicklung**

durch Menschen mit Beeinträchtigung

- ≻ Tätigkeiten "fast grenzenlos": Kleinteilmontage, Komplementierung, Büro,...<br>Notalistiin T  $\blacktriangleright$
- Reduktion Transport- und Logistikkosten

#### **Bereicherung der Unternehmenskultur**

 $\blacktriangleright$ Erhöhung der betrieblichen Sozialkompetenz

#### **Steigerung des Unternehmensimage**

≻ Soziales Engagement zeigen > "Öffentlichkeitsarbeit mit Mehrwert"

#### **Eintausch Infrastruktur mit Dienstleistung**

≻ …Leistungen kostengünstiger, weil "Gegengeschäft"

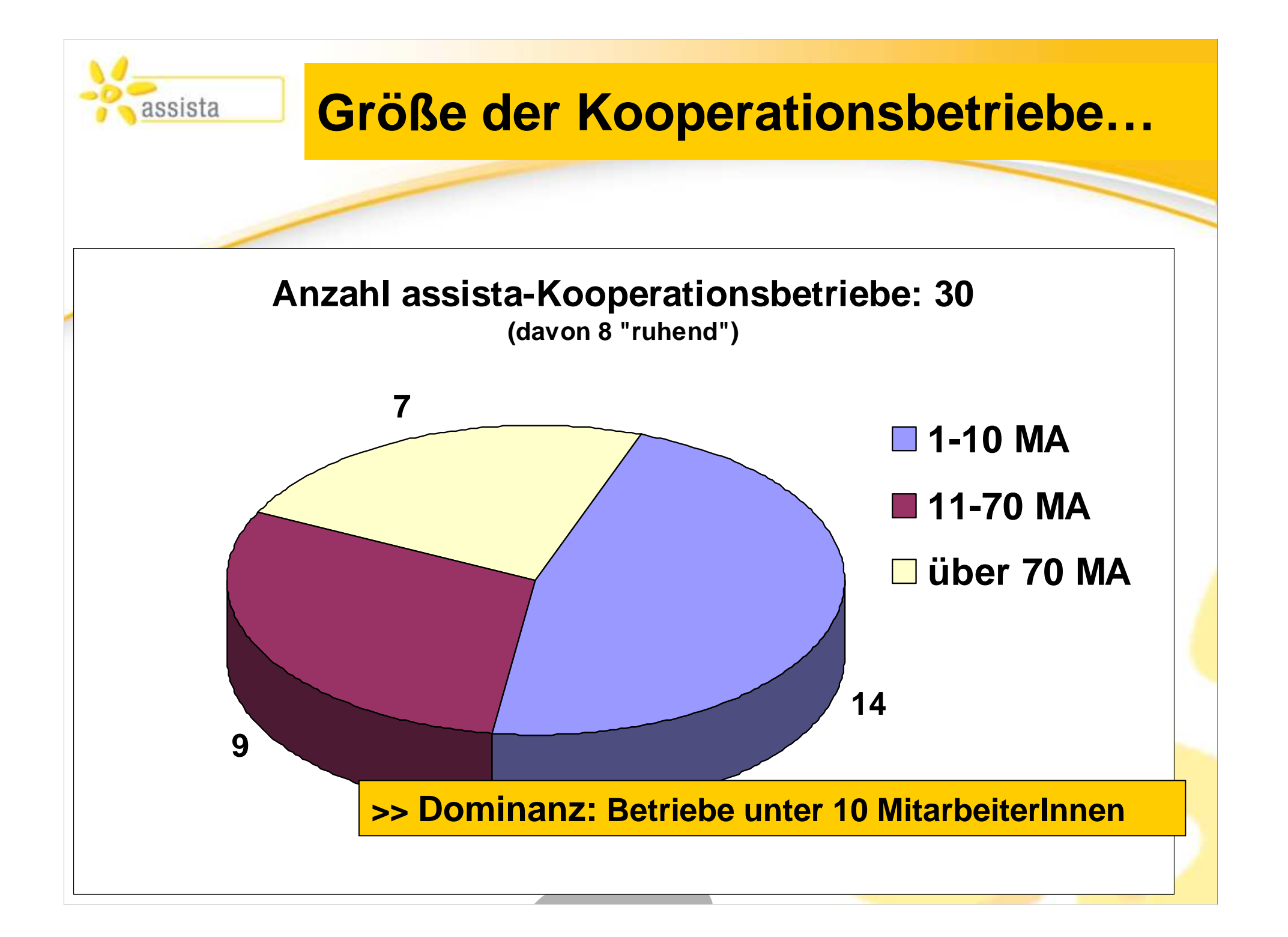

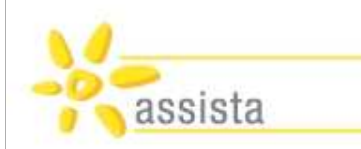

### **5 Schritte zur Integration…**

#### **1. Gemeinsame Ideenentwicklung - Zeit lassen!**

#### **2. Suche eines "barrierefreien" Kooperationsbetriebes**

- "richtiger Einsatzort" (Kundenbereich, Produktion,…) > oft Kompromisse!

#### **3. Schnupper-/ Probezeit**

Konfrontation mit der Arbeitsrealität, Ängste wegnehmen,..

#### **4. Organisation Dauerintegration**

- Tätigkeit, Grundversorgung, Adaptionen, Pausen, Ko<mark>ntaktmögl.</mark>

#### **5. Bedarfsgerechte Begleitung**

**& "Auffangnetz" sichern** (Bsp. Trainings-/ Basisstation)

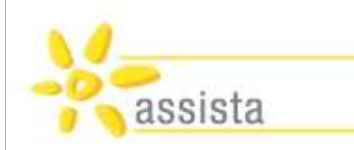

### **Haftungsfragen…**

### **KundInnen selbst**

– **Krankenversicherung** ("Haupt-" oder "Mitversicherung")

### **Sozialeinrichtung für KundInnen**

- **Unfallversicherung**
- Versicherung für **Sach- und Personenschäden**

#### **Kooperationsbetrieb**

**-** muss sich an Vorgaben des **Arbeitnehmerschutzes** halten

>> Sicherheitsunterweisung!

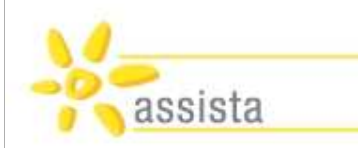

### **Unsere Erfolge…**

#### **Großes Netzwerk an Kooperationsbetrieben**

 $\bullet$ über 4 Jahre > 30 Unternehmen > 4 Regionen

#### **Angebotspalette /-breite wesentlich erweitert**

•bessere Berücksichtigung der Wünsche (…kleinere Einrichtungen)

#### **Bekanntheitsgrad in Regionen gesteigert**

•"werden besser wahrgenommen"

#### **Hohe KundInnenzufriedenheit > geringe Fluktuation**

- •kontinuierliche Betreuungs-/ Beziehungsarbeit
- •Qualitätskontrollen bei Produkt- & Dienstleistungen

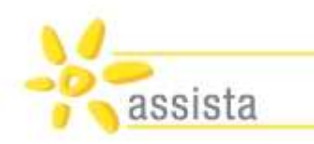

## **Spannungsfelder** &**spezielle Herausforderungen**

#### **Abbrüche durch Firmen oder Menschen mit Beeinträchtigung**

Wirtschaftskrise, Erwartungen><Realität: Tätigkeit "uncool", zu anstrengend

#### **Zu komplexe Beeinträchtigungen**

- Einzelintegration schwierig, wenn Bedarf an "permanenter Grundversorgung" **(Enklave!)**
- <u>"IB" eher kontraproduktiv</u> bei chronischen oder akuten psychis<mark>chen Erkr</mark>ankungen

#### **Bezahlung = "Taschengeld"**

- Nicht alle Partner wollen/können Beitrag zahlen  $>$  "Begleitung vor Ort = genug"
- Gesetzliche Regelung: "Kostenbeitragsvorschreibung Pflegegeldbezieher"

**"…erzwingen lässt sich nichts!"**

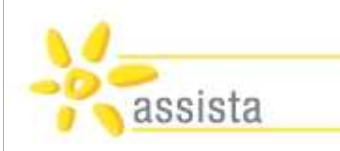

### **Botschaften…**

#### **Integrative Beschäftigung = möglich und ausbaufähig!**

•flächendeckendes Angebot – auch für "betreuungsintensivere" Personen

**In "jedem Betrieb" lässt sich passende Arbeit finden!**

**Trauen Sie sich "IB" zu probieren - es gibt kein Risiko! <mark>Kundln &</mark> Betrieb** 

**"Arbeiten, wo alle arbeiten" muss für Menschen mit Beeinträchtigung keine Illusion bleiben und darf selbstverständlich sein!**

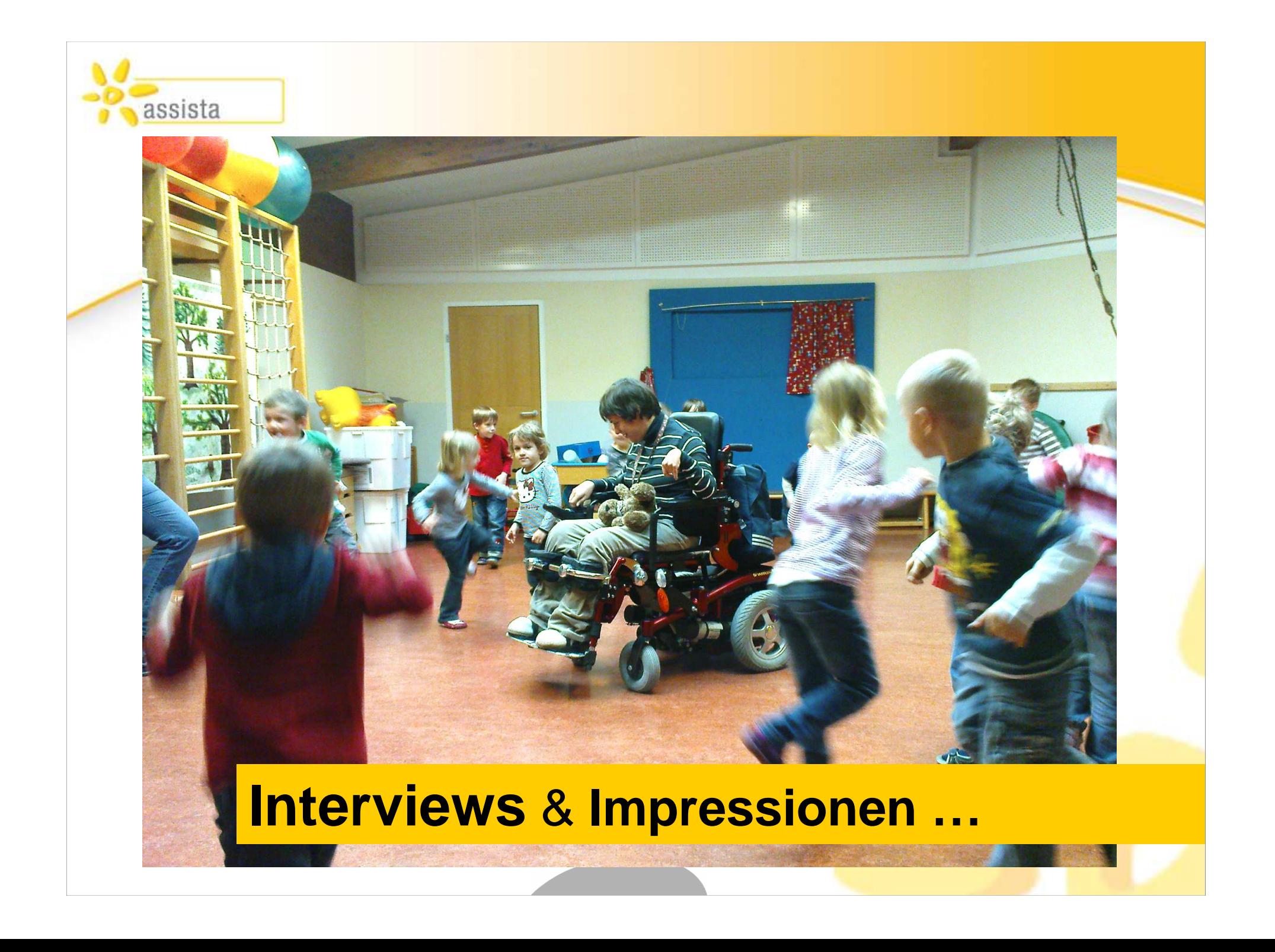